# **[Come usare le mappe mentali](https://creatoridifuturo.it/curiosita-e-miscellanea/come-usare-le-mappe-mentali-per-avviare-un-nuovo-progetto/) [per avviare un nuovo progetto](https://creatoridifuturo.it/curiosita-e-miscellanea/come-usare-le-mappe-mentali-per-avviare-un-nuovo-progetto/)**

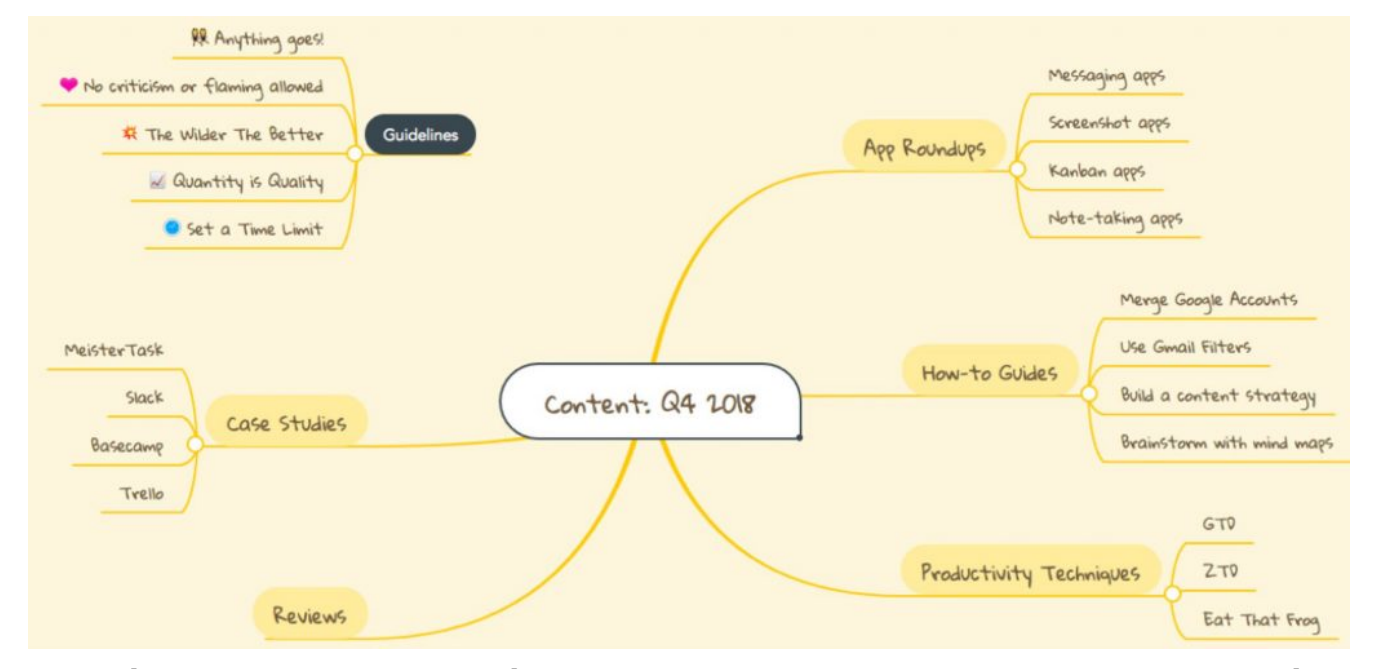

#### *Scopriamo da dove partire per usare questo strumento prezioso per la pianificazione di ogni progetto*

Dopo un periodo di stasi come quello che abbiamo vissuto, riprendere i progetti sospesi sembra la cosa più difficile da fare. Cala la notte, e come ogni sera, ci rigiriamo nel letto in preda a un vortice di pensieri. Riusciremo davvero a **raggiungere tutti gli obiettivi** che ci eravamo prefissati a inizio anno? Certo è che questi mesi non ci hanno aiutato per niente, e nell'aria si respira ancora un certo timore, più che altro **paura di ripartire**, con il dubbio che una possibile, nuova paralisi sia dietro l'angolo. Perché, in fondo, chi poteva prevedere tutto ciò?

Ma stare fermi ad aspettare che il prossimo ostacolo piombi improvvisamente sul nostro cammino non ci aiuterà, e quando ci dicono che è tutta questione di punti di vista, lo è davvero.

Forse non siamo ancora realmente pronti a camminare, ma è passo dopo passo che si costruiscono le cose, dopo una caduta ci si rialza, dopo il temporale arriva l'arcobaleno, e dopo una pausa si ricomincia a vivere, anche se adesso abbiamo più l'impressione di sopravvivere. Una lunga ripresa ci aspetta, ma come possiamo raggiungere i nostri obiettivi e avviare nuovi progetti?

Un modo c'è, possiamo avvalerci delle **[mappe mentali](https://zapier.com/blog/mind-maps-project-management/?fbclid=IwAR2c6A1bhMVuc6Kr5RDBRypN4-FMA70JazGO2fy50cdcsLV1aEOTBqbeSB8)**[.](https://zapier.com/blog/mind-maps-project-management/?fbclid=IwAR2c6A1bhMVuc6Kr5RDBRypN4-FMA70JazGO2fy50cdcsLV1aEOTBqbeSB8)

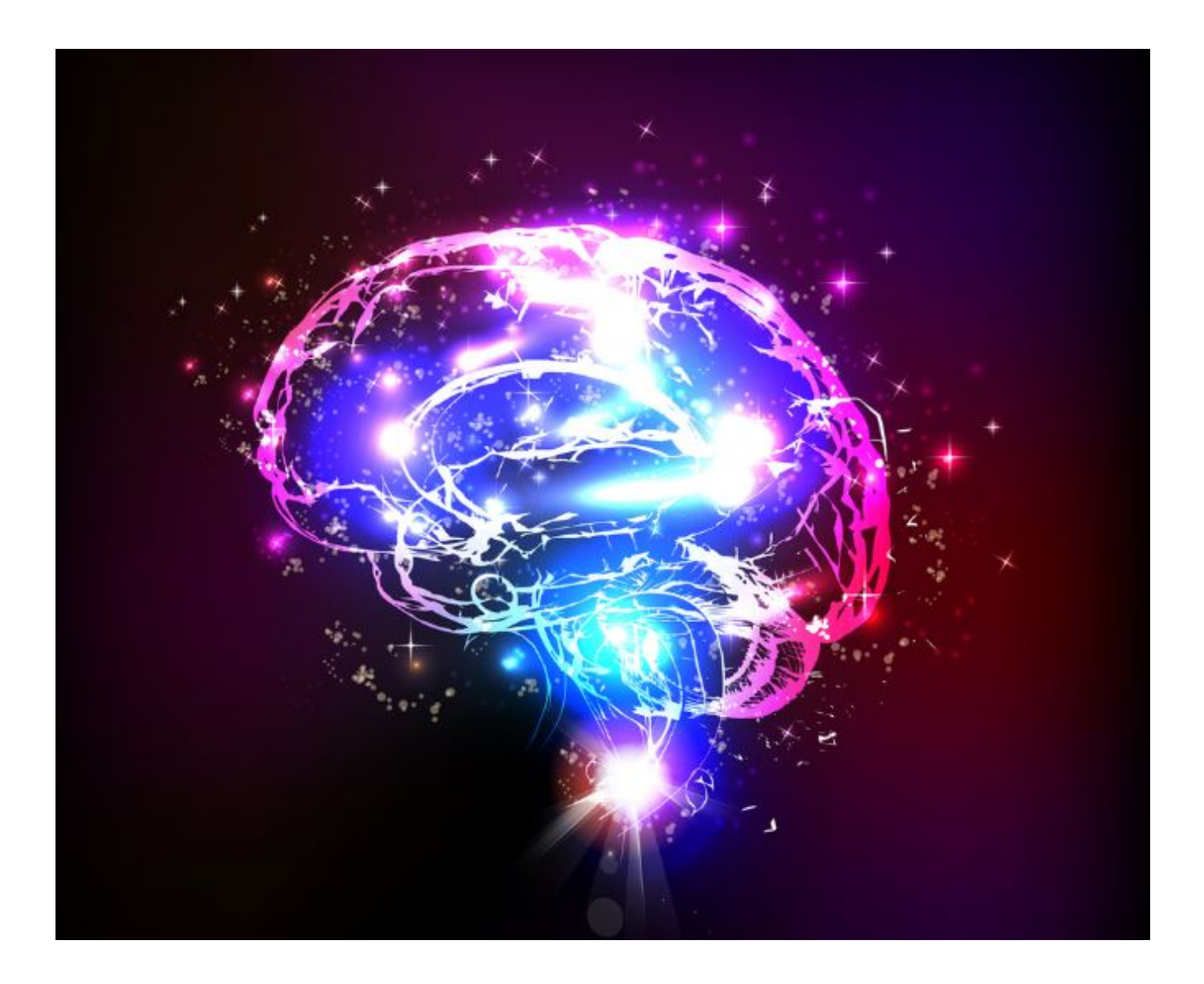

### **Cosa sono le mappe mentali**

La maggior parte dei progetti inizia con lo **stabilire un obiettivo**, che sia creare un nuovo sito web, scrivere un libro o pianificare una vacanza. Gli obiettivi non sono difficili da definire, ma il bello viene quando non riusciamo a capire come raggiungerli.

Un'idea per semplificare i processi necessari per arrivare al

nostro scopo è quella di utilizzare le mappe mentali. Per quale motivo?

Facilitano la **suddivisione dei passaggi** da fare riducendoli in attività realizzabili. Accendono la creatività, aiutano a generare e a catturare idee e ci consentono di valutare più opzioni in modo da poter prendere le decisioni migliori.

Ma cosa sono le mappe mentali?

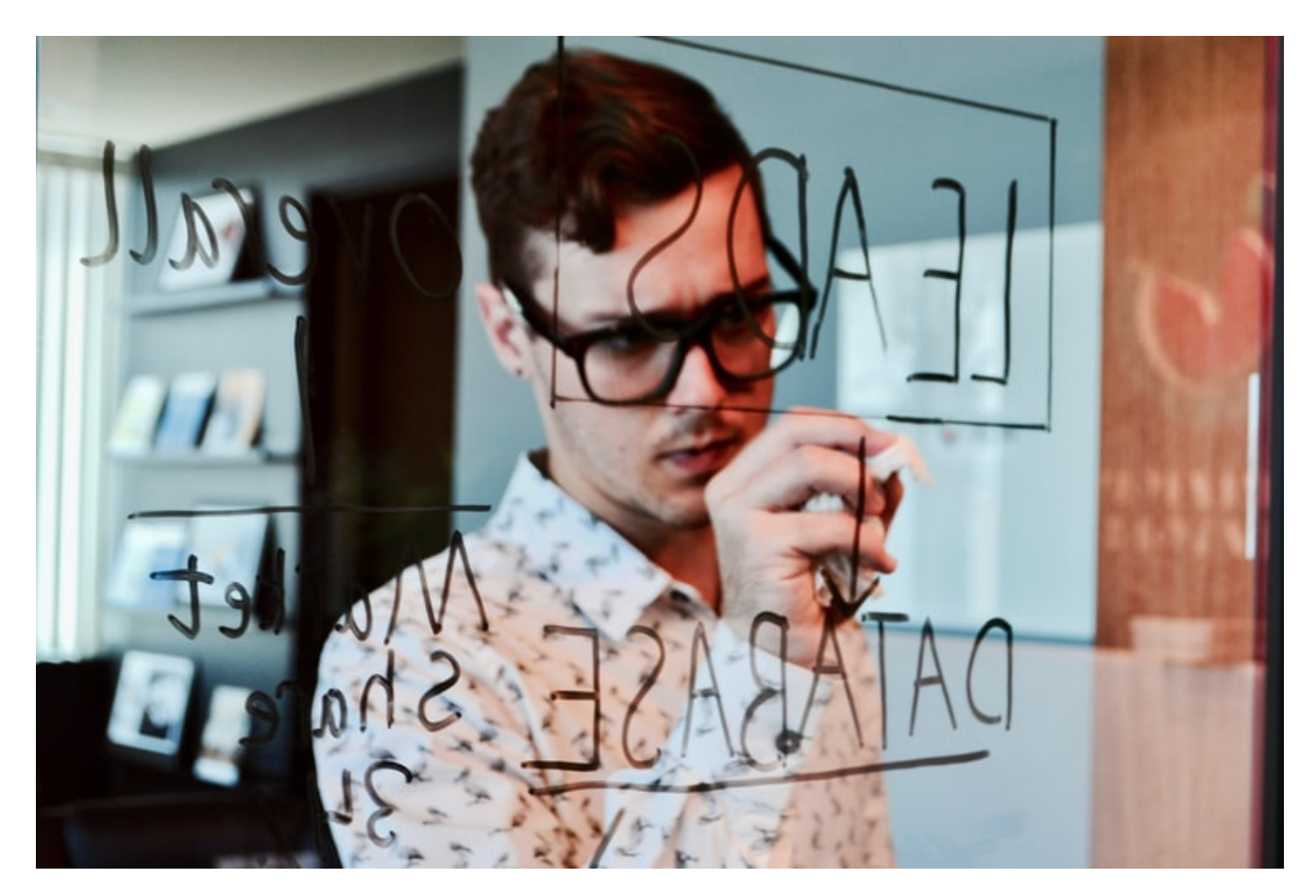

Sono uno strumento prezioso per la pianificazione di un progetto. Promuovono un libero flusso d'idee, un po' come avviene durante un **brainstorming**. Si parte da un concetto centrale, che riguarda l'obiettivo da raggiungere e mano mano si creano delle associazioni di concetti che, a primo impatto, sembrano totalmente scollegati con il nostro piano finale. Si lascia vagare la mente dove vuole e lungo la strada, si raccolgono nuove intuizioni in un diagramma: quello schema è la mappa mentale, una rappresentazione grafica del nostro libero pensiero.

Le mappe mentali hanno una struttura **gerarchica** e **associativa**. Gerarchica perché si serve di rami per collegare ciascuno elemento all'altro. Associativa perché opera tramite associazioni di concetti. Furono inventate per caso, come accade quasi sempre per le cose più geniali, dallo psicologo cognitivista **Tony Buzan**.

#### **Come funzionano le mappe mentali**

La **creazione di una mappa mentale** in sostanza è piuttosto semplice. Si comincia con un cerchio in cui inserire l'argomento centrale, e da lì partono tutte le associazioni delle più svariate idee che ci vengono in mente. Includeremo argomenti secondari, i rami e tutte le connessioni di cui abbiamo bisogno. Possiamo rappresentarla su un foglio con penne e pastelli di diversi colori, su una lavagna o tramite degli appositi software disponibili, sia gratuiti che a pagamento.

Questi programmi ci consentono di trascinare e rilasciare bolle e sezioni su diverse aree della mappa o su altri argomenti, facilitando il collegamento dei diversi concetti in qualsiasi momento. Ci permettono di allegare file e collegarci a diverse fonti. Inoltre possiamo **invitare anche altre person**e a parteciparne alla creazione e a collaborare con noi. Possiamo commentare il progetto e comunicare con tutti i partecipanti tramite chat.

Ovviamente, una volta terminato, possiamo condividere il tutto esportandolo come immagine, PDF o presentazione.

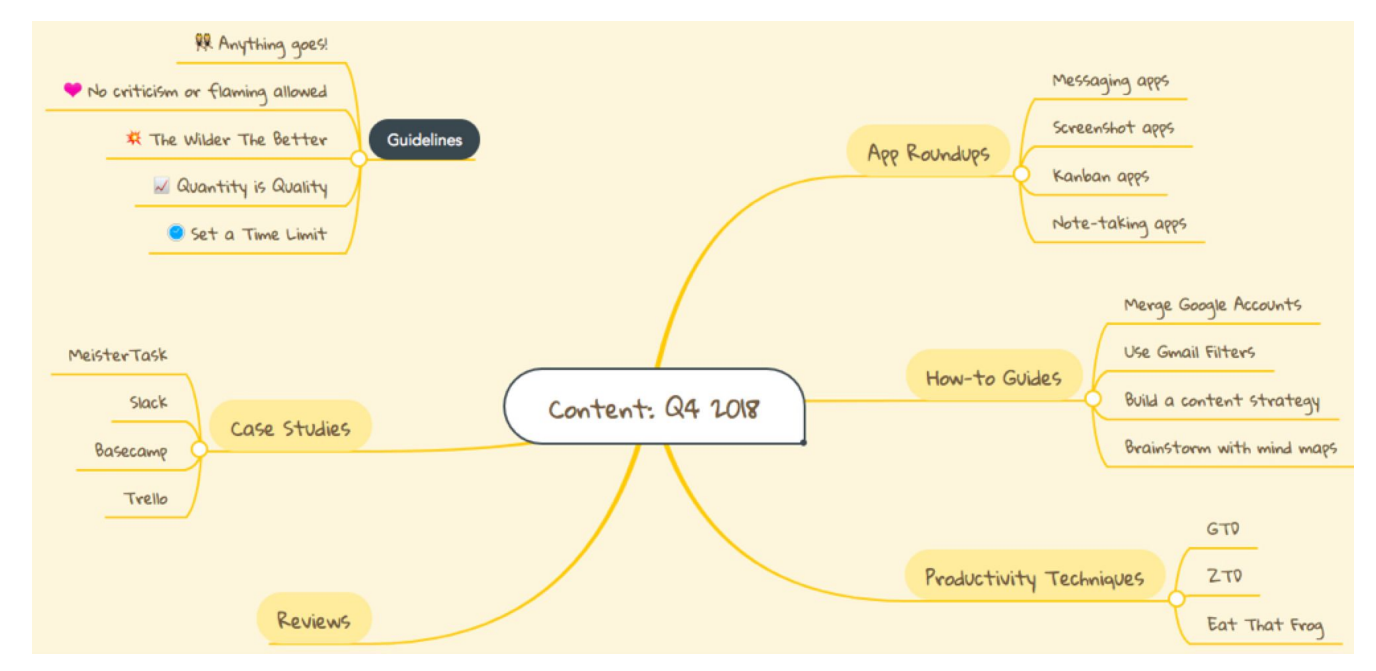

Credits: Zapier

# **Quali progetti realizzare con le mappe mentali**

Quasi tutti i progetti, sia personali che professionali, beneficiano della **mappatura mentale** nelle loro fasi iniziali, soprattutto quando si ha un obiettivo ma non un piano per raggiungerlo, o quando dobbiamo collaborare e raccogliere idee da tante persone.

## **Lavorare in team**

Se dobbiamo portar avanti un progetto con il nostro team, la stesura di una mappa mentale potrà esserci davvero utile. Partiamo da un'idea centrale ossia il **nostro obiettivo**, un problema, l'argomento o il nome del progetto e collochiamolo al centro della mappa.

Confrontiamoci con il nostro **gruppo di lavoro,** chiedendo ai nostri collaboratori le loro impressioni. Annotiamo tutto ciò che viene detto, è un momento di ricerca, di raccolta, in seguito ci sarà la fase di revisione. Scriviamo e colleghiamo tutto, tramite dei rami, al concetto principale.

In corso d'opera le cose possono cambiare, **possono accadere**

**eventi,** importanti revisioni di cui tener conto. Siamo flessibili. Dopo aver terminato la sessione di mappatura mentale, ci sono diversi modi per valutare e utilizzare le idee raccolte, anche attraverso discussioni con commenti, allegati e link di riferimento. Infine possiamo pubblicare la nostra mappa mentale come immagine o presentazione per condividerla e mostrarla a tutti, sia al team che ai clienti.

Ma quali sono effettivamente i progetti che possiamo semplificare attraverso una mappa mentale? Diamo un'occhiata da vicino.

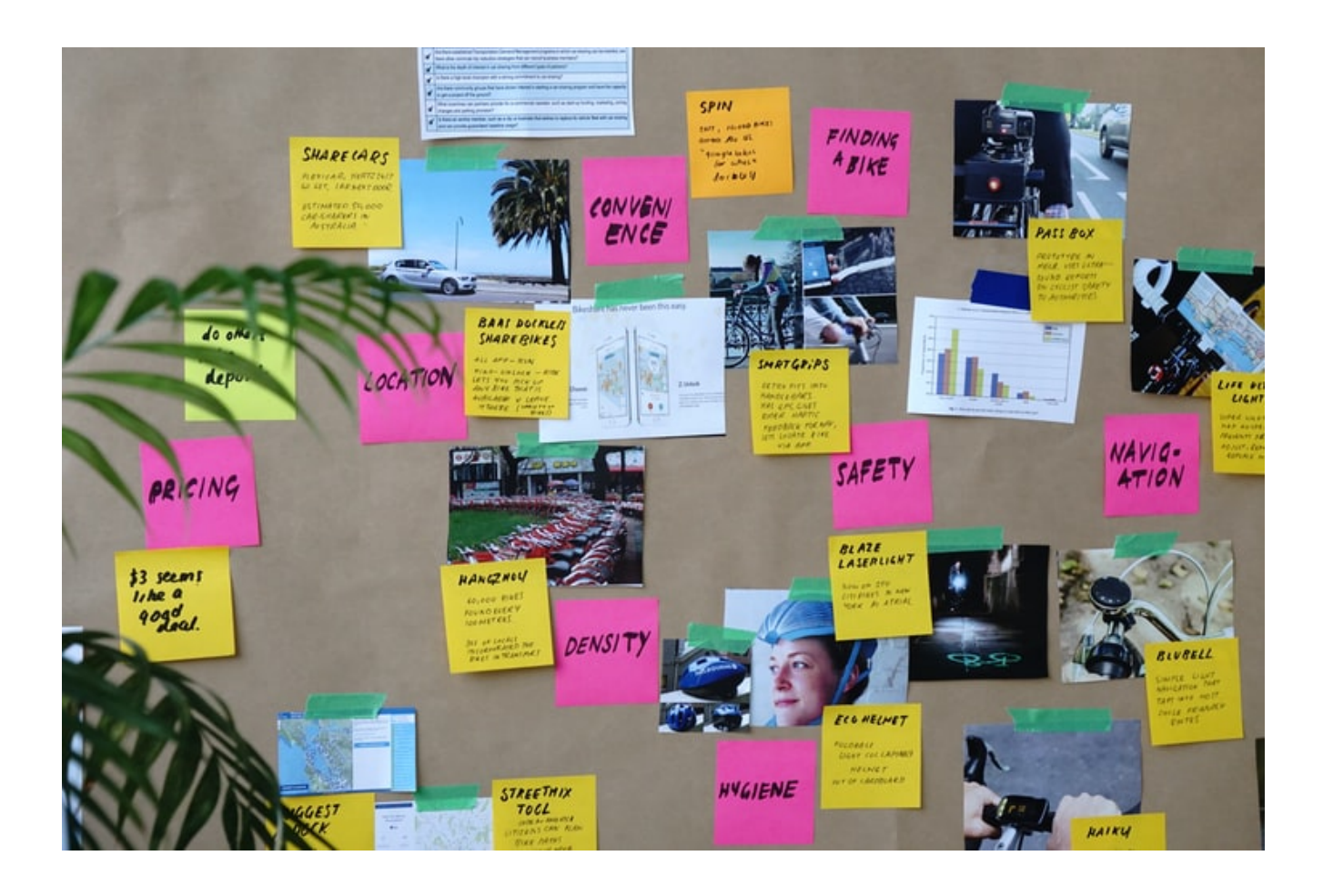

# **1. Definizione dei requisiti del progetto**

**Perfetto per designer UX, analisti e team di sviluppo**

Definito l'obiettivo, che sia sviluppare un'app o perfezionare la **user experience** per ridurre i tassi di abbandono di un sito, con le mappe mentali cercheremo di capire come raggiungerlo.

Ogni componente del team ha delle soluzioni e attraverso la mappa le metteremo insieme dando a tutti una voce nella direzione del progetto.

Questo brainstorming visivo, ci consentirà di avere davanti elementi che magari non avremmo mai preso in considerazione, sollevando dubbi e domande sin dall'inizio, permettendo di focalizzare e risolvere piccoli ostacoli prima che possano diventar insormontabili.

## **2. Creazione di una tabella di marcia del prodotto**

**Perfetto per i product manager.**

La mappa è uno strumento molto utile anche per creare una **roadmapping**, una tabella di marcia, per prodotti di alto livello. I responsabili di prodotto possono essere incaricati della creazione di tabelle di marcia dei prodotti, ma non solo loro.

Le parti interessate, i rappresentanti del servizio clienti, i rappresentanti di vendita e i clienti hanno anche un prezioso contributo su quale direzione dovrebbe prendere un prodotto in futuro.

La mappa mentale collaborativa consente di raccogliere input da più gruppi e di considerare tutto quando si crea una nuova tabella di marcia, rendendo a tutti chiara la strategia da adottare.

## **3. Sviluppo e perfezionamento di una strategia di marketing**

**Perfetto per responsabili del content marketing e altri team di marketing**

Un'altra funzione essenziale delle mappe è quella di aiutare i

team di marketing a valutare meglio le strategie e le tattiche da scegliere in un progetto.

La creazione di una mappa mentale che considera tutte le opzioni rende meno complessa la **messa a punto di una strategia**, e avere a portata di mano tutte le idee insieme rende più facile selezionare la migliore.

La mappatura mentale consente di raccogliere le idee di tutti per le principali strategie, i canali da indirizzare e le tattiche specifiche da provare.

Inoltre è utile per raccogliere più idee e creare anche una procedura di **fallback** da considerare in seguito se una delle linee d'azione selezionata fallisce. Questo ci aiuterà a muoverci meglio con le procedure da adottare.

# **4. Definire gli obiettivi e le priorità del team**

#### **Perfetto per i manager**

Possiamo usufruire della mappa per elaborare specifici obiettivi individuali e dipartimentali. Lavorare insieme per rivedere gli obiettivi organizzativi o suggerire quelli che desideriamo definire come team.

Organizzare la mappa pensando a come raggiungere il nostro scopo finale in modo **SMART**, e tenendo presente l'opinione di tutti.

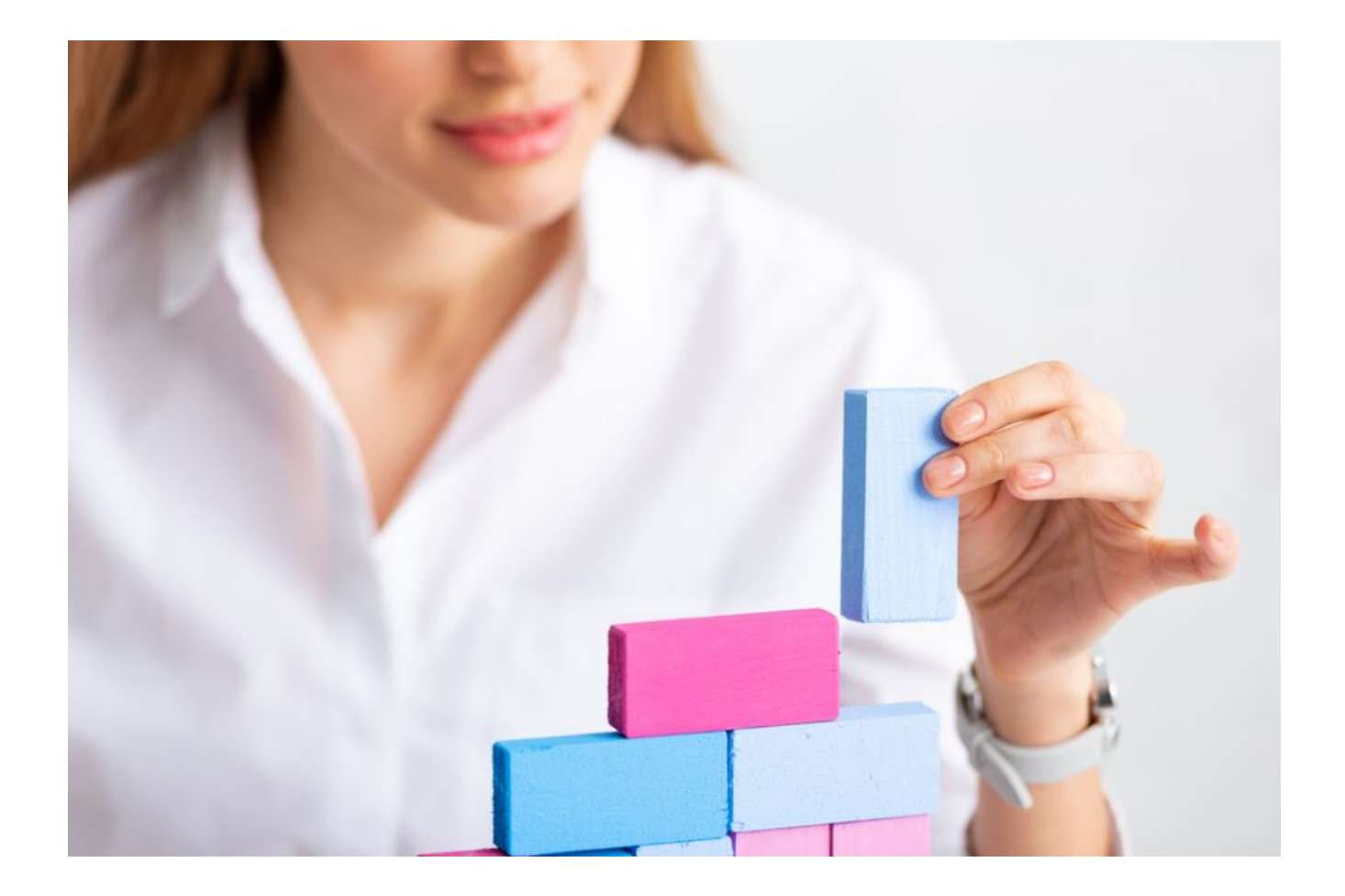

# **5. Definizione di flussi di lavoro e processi**

**Perfetto per i project manager.**

In una piccola organizzazione, i **processi sono più semplici:** uno scrittore scrive il contenuto e un editore lo rivede e lo pubblica, un CEO lavora direttamente con uno sviluppatore per aggiungere una nuova funzionalità al sito. Ma nelle grandi organizzazioni, i processi sono più complessi.

Prima di cominciare, bisogna documentare i processi complessi e i flussi di lavoro, indicare ai responsabili quali passi adottare, in quale ordine e chi coinvolgere in diverse fasi per assicurarsi che nessuno venga escluso.

Riunire manager e leader di tutta l'organizzazione per una sessione di mappatura mentale per sollecitare input su chi deve essere coinvolto e in quale fase introdurre una specifica risorsa.

Dopo aver raccolto tutto, possiamo organizzare la mappa mentale in un diagramma di flusso ben dettagliato.

### **6. Gestione di nuovi software**

#### **Perfetto per IT support.**

L'**onboarding** relativo a nuovi software non è un processo semplice. Non si tratta solo di installare software e migrare i dati da qualsiasi sistema esistente, ma bisogna anche formare gli utenti su come utilizzarlo, incoraggiarne l'adozione e fornire supporto a chi si approccia a sistemi che non conosce.

In questo caso la mappatura mentale è un modo semplice per identificare i problemi che potremmo incontrare.

Riunire tutti per discutere delle loro maggiori preoccupazioni, consentirà di prevedere e trovare soluzioni ad ogni eventuale impedimento nel riuscire a usufruire dei nuovi sistemi.

### **7. Pianificare un evento**

**Perfetto per organizzatori di eventi ed esperti di marketing**Poche cose sono complesse come cercare di pianificare un evento, che si tratti di una **conferenza di settore** o di una festa per piccoli uffici.Una mappa ci darà l'opportunità di focalizzare contemporaneamente i compiti da svolgere e le persone necessarie, creando ordine e affidando ad ognuno il proprio incarico.

## **8. Creazione di un calendario editoriale**

#### **Perfetto per scrittori e content editor**

Alzi la mano chi ha elaborato qualcosa di sensato fissando svogliatamente uno schermo vuoto. Leggere appunti che altre persone hanno trascritto, stimola il nostro cervello ad essere

più produttivo.

**Riunirsi e scambiare opinioni con il nostro team** per mettere insieme un calendario editoriale è un modo eccellente per generare idee. Interfacciandosi insieme, riusciremo a sviluppare associazioni e a generare idee che non avremmo mai immaginato stando da soli.

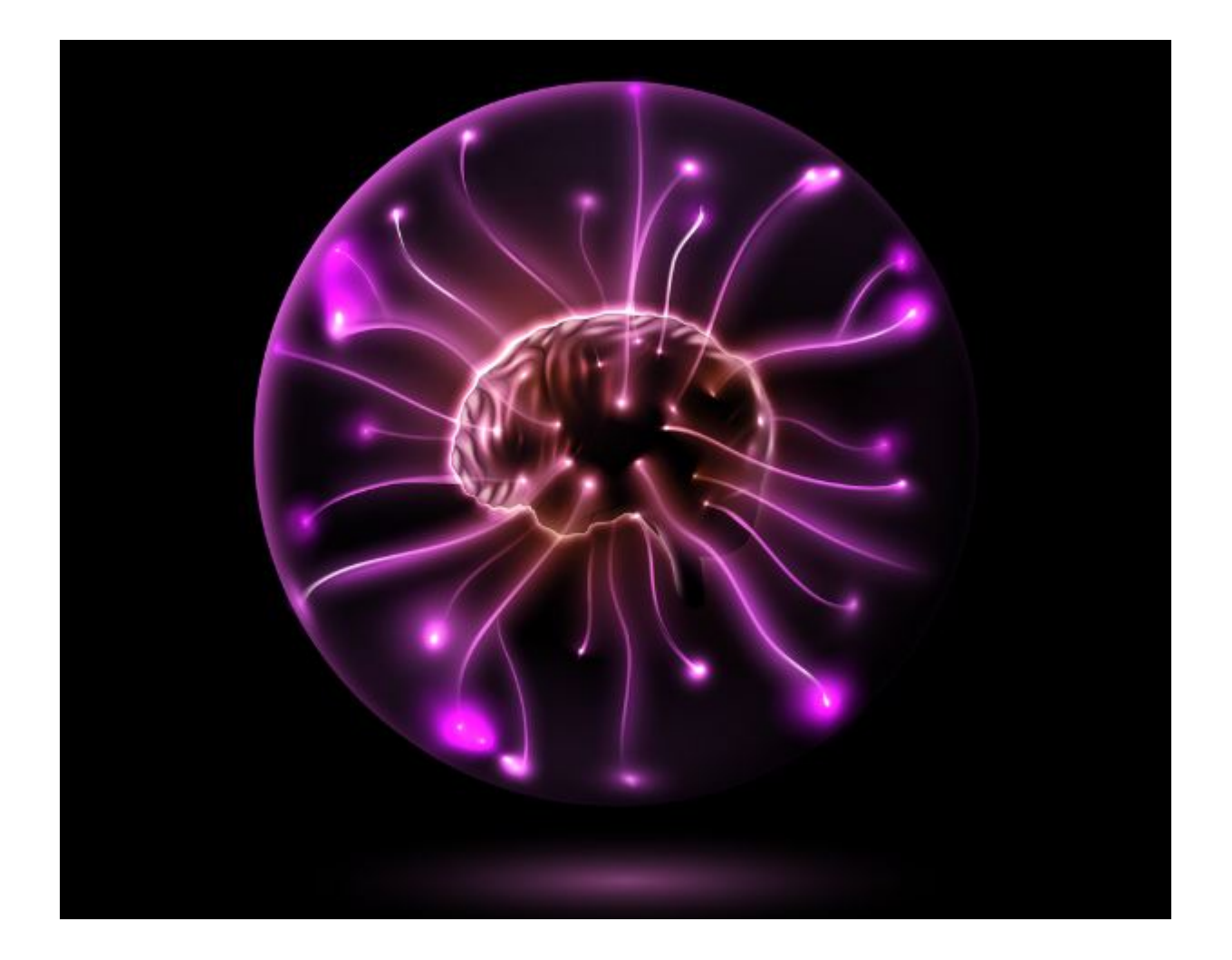

# **9. Catturare idee per progetti personali**

Le **mappe mentali sono efficaci** non solo per progetti lavorativi, ma sono decisive anche per progetti personali. Un trasferimento in un'altra città, la pianificazione di un matrimonio, un nuovo lavoro, ogni sogno, ogni progetto può essere rappresentato con una mappa mentale.

Prendiamoci 15 minuti per pensare in modo mirato ai nostri buoni propositi e trascriviamo tutto ciò che ci balena in mente. Possiamo condividere il nostro schema con chi ci conosce bene, e farci aiutare nel definire il tutto.

Una volta completato, osserviamolo con attenzione, revisioniamolo, eliminiamo il superfluo o aggiungiamo qualche dettaglio. Utilizziamo la mappa mentale per elaborare un **piano dettagliato del nostro "disegno"**, comprese le scadenze.

# **Come utilizzare un software per la creazione di mappe mentali**

Uno dei software più utilizzati è **MindMeister**, uno strumento che permette la creazione di mappe mentali online che consente di acquisire, sviluppare e condividere idee graficamente.

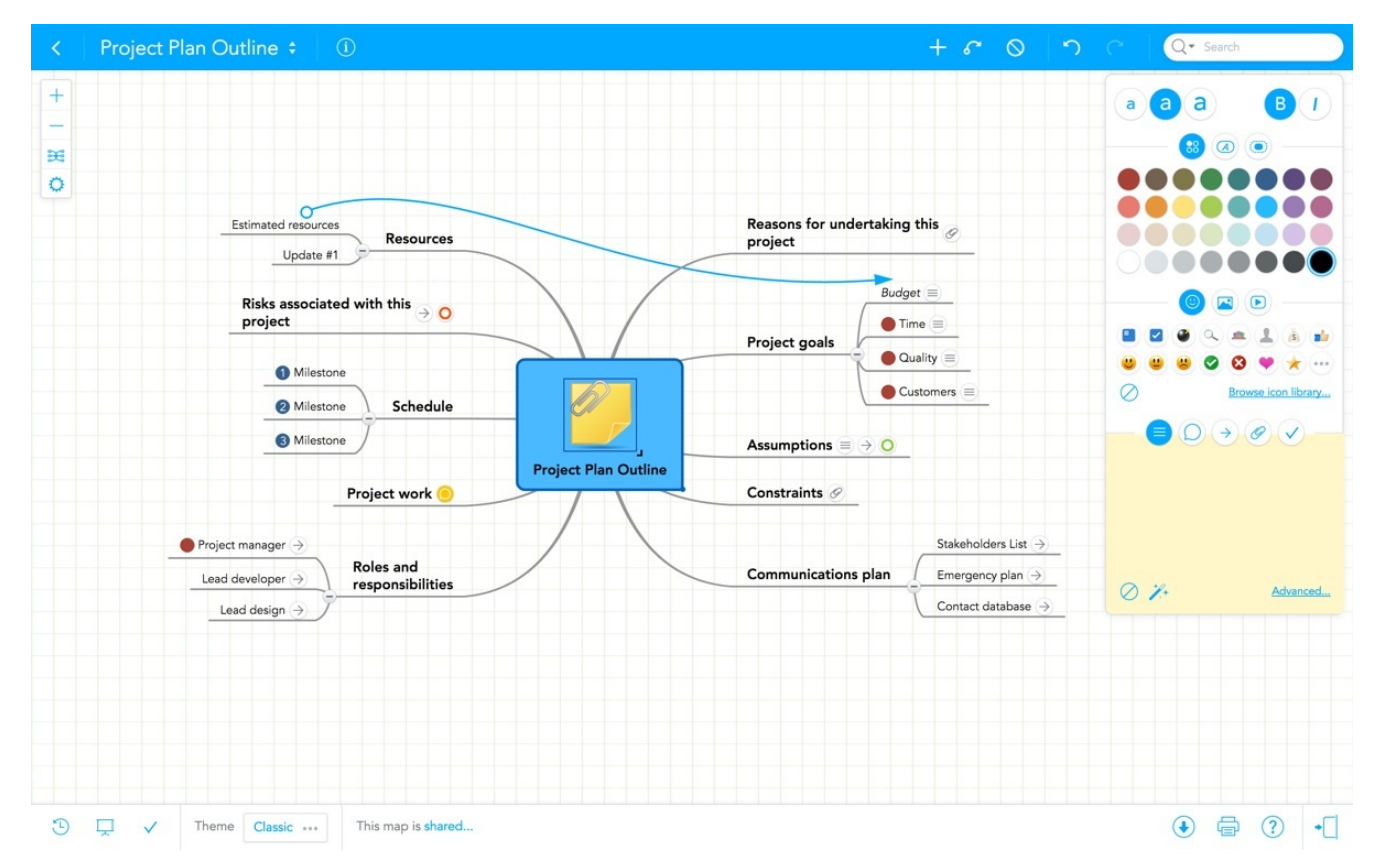

Il brainstorming con mappe mentali online è risultato ancora più efficace delle tradizionali sessioni di persona. In effetti, **l'uso di mappe mentali online può aumentare l'output creativo di circa il 50%**. Dopo aver raccolto le idee, bisogna revisionarne il contenuto. In che modo?

Rimuovere gli argomenti con idee inapplicabili;

- Spostarli e posizionarli nel posto giusto per creare una struttura adeguata dello schema;
- Aggiungere spiegazioni e dettagli alle idee sotto forma di note, collegamenti, immagini e file;
- Conferire maggior enfasi agli argomenti scegliendo stili e icone appropriati.

Importante è avviare anche un'**analisi di costi** e benefici che ci aiuterà a decidere se è davvero una buona idea intraprendere il progetto pianificato. Per eseguire un'analisi costi benefici in una mappa mentale:

- Aprire una mappa mentale vuota;
- Creare un ramo per gli obiettivi del progetto;
- Creare un ramo per le risorse stimate necessarie per eseguire il progetto;
- Crea un terzo ramo per i benefici previsti.

Successivamente calcolare il **valore attuale netto** del progetto e usare il risultato per decidere se andare avanti o meno.

Inoltre possiamo riutilizzare questa mappa mentale come **tabella di marcia** del progetto semplificandola e condividendola con il team e le parti interessate. Una tabella di marcia è un ottimo strumento per rivedere rapidamente gli obiettivi e assicurarsi di essere ancora nei tempi previsti. Ovviamente, possiamo aggiornarla per tutta la durata del progetto se le nostre priorità cambiano o bisogna perfezionare le stime precedenti.

VUOT APPROFONDIRE L'ARGOMENTO? [Jumpstart New Projects with Mind Maps](https://zapier.com/blog/mind-maps-project-management/?fbclid=IwAR2c6A1bhMVuc6Kr5RDBRypN4-FMA70JazGO2fy50cdcsLV1aEOTBqbeSB8)